## T-79.154 Syksy 2004 Logiikka tietotekniikassa: erityiskysymyksiä II Laskuharjoitus 4

- 1. Vertaile neljän eri lauselogiikan toteutuksen (ntab, relsat, satz, zchaff) suorituskykyä annetulla instanssijoukolla (sat-instances.tar.gz).
- 2. Valitse jokin SAT-toteutus ja tutki miten sen käyttäytyminen muuttuu eri komentoriviargumetteja käytettäessä.

Ohjelmat ja komentorivit:

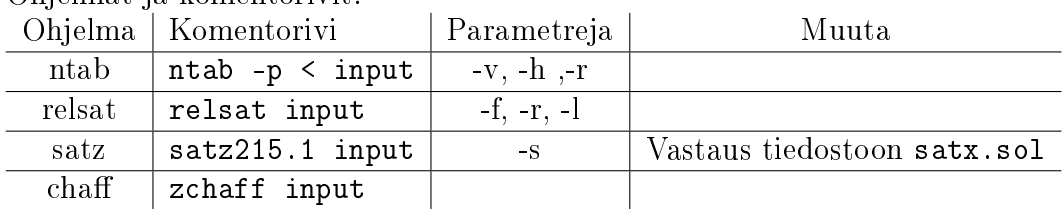

Instanssit:

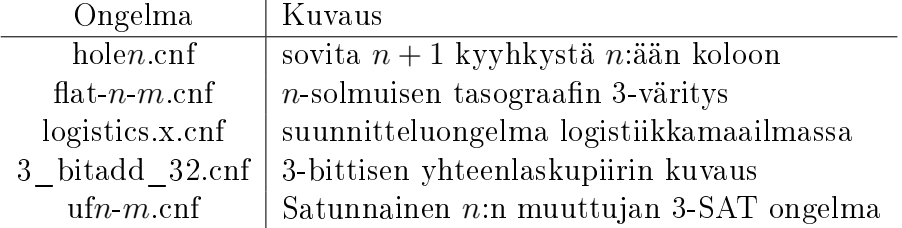